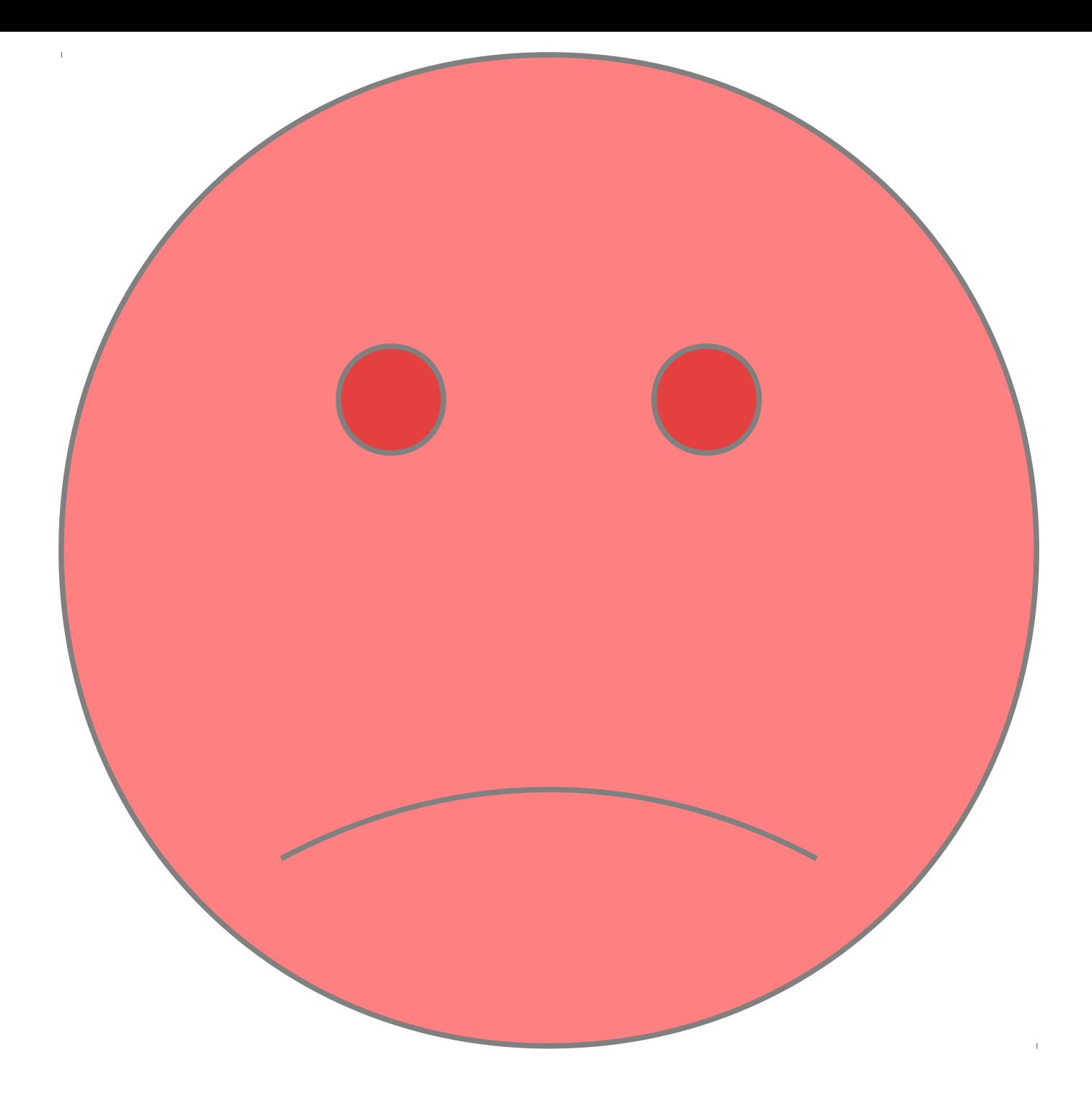

PDF Import will not work at all